### COMP 322: Parallel and Concurrent Programming

COMP 322 Lecture 4 17 January 2024

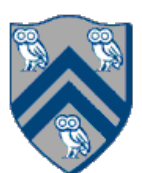

### Lecture 4: Lazy Computation

Mack Joyner mjoyner@rice.edu

<http://comp322.rice.edu>

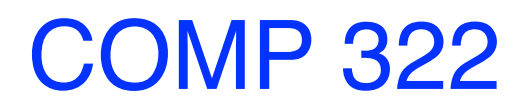

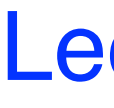

# **Lazy computation**

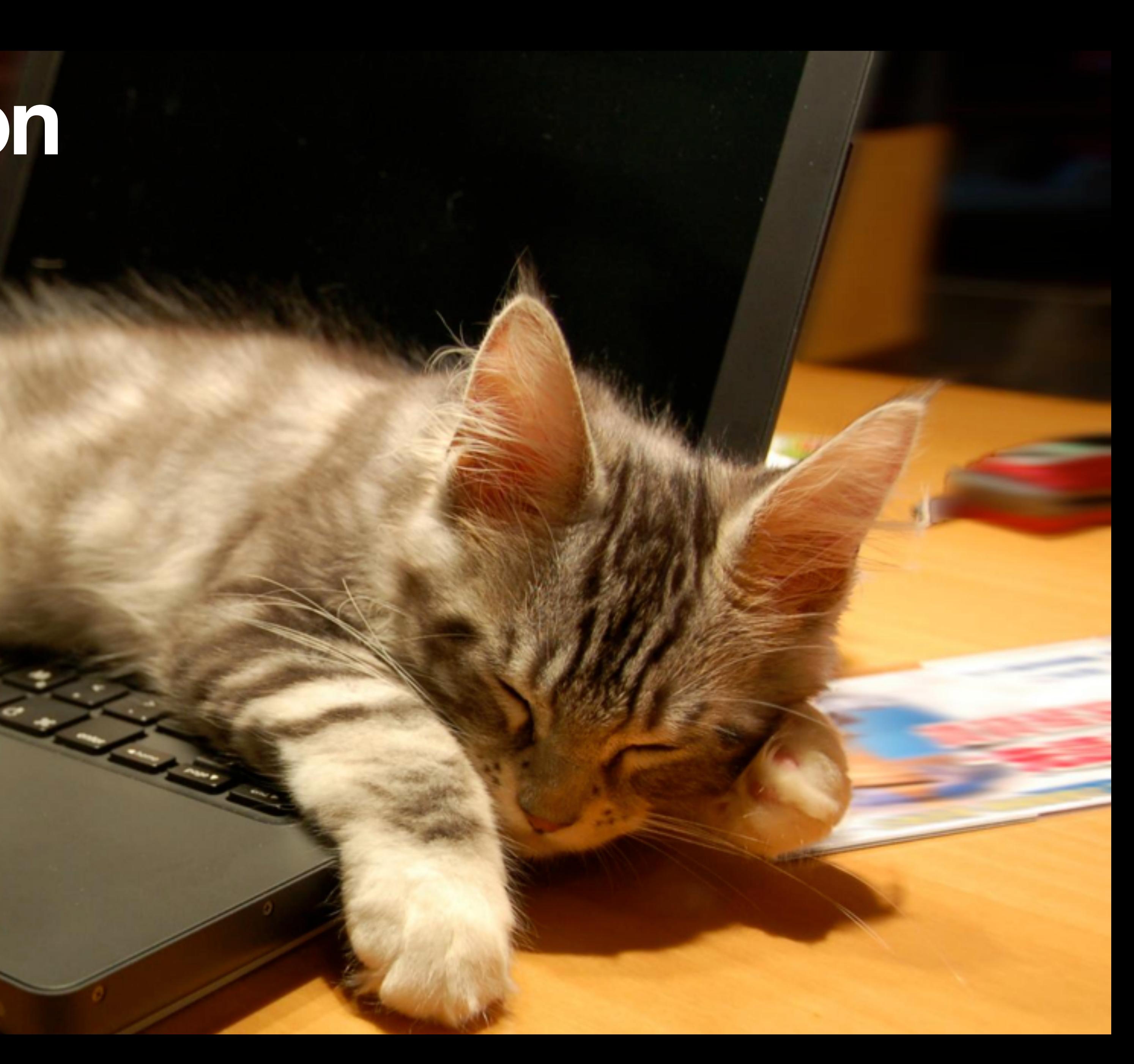

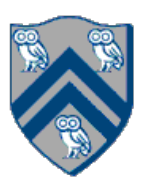

### Logging library Log.*i*(*TAG*, **"current input: "** + input.toString()); *// eager* Log.*i*(*TAG*, ()->**"current input: "** + input.toString()); *// lazy*

Why lazy? Maybe it's expensive to compute something. Maybe you won't actually need it (e.g., if you disabled logging).

The idea: defer computation of a value until (and if) you need it.

## Related idea: Memoization

### The idea: compute a value once when you need it, then save it. Deep, powerful idea in computer science (e.g., dynamic programming).

- 
- 

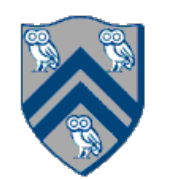

```
public class Lazy<T> {
  private T contents;
  private Supplier<T> supplier;
  private Lazy(Supplier<T> supplier) {
   contents = null;
   this.supplier = supplier;
 }
 public T get() {
   if (contents != null) {
     return contents;
 }
   if (supplier != null) {
    contents = supplier.get();
     supplier = null;
 }
   return contents;
 }
```
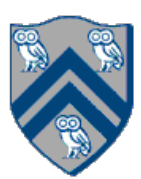

Call the lambda (once), get the result, forget the lambda.

# Lazy memo implementation (simplified)

Private constructor (as usual) plus a factory method (Lazy.*of*)

If we've already computed the answer, return it.

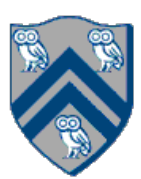

A <u>lazy</u> list is: A head value A lambda returning another lazy list ("tail-value function" or "tail supplier") Or: An Empty list **static** <T> LazyList<T> cons(T head, Supplier<LazyList<T>> tailSupplier) { **return new** LazyCons<>(head, tailSupplier); }

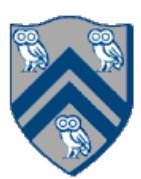

# Implementing lazy lists (simplified)

```
class LazyCons<T> implements LazyList<T> {
   final T head;
   final Lazy<LazyList<T>> tail;
   LazyCons(T head, Supplier<LazyList<T>> tail) {
      this.head = head;
      this.tail = Lazy.of(tail);
 }
   public T head() {
      return head;
 }
   public LazyList<T> tail() {
      return tail.get();
 }
```
a lambda that will return the tail

Build a memo around the tail supplier so that we only call the lambda once

*tail()* hides the implementation details

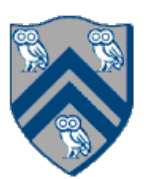

```
 // Make a LazyList of integers starting from i, skipping by step
    public static LazyList<Integer> from(int i, int step) {
     return cons(i,()->from(i+step, step));
 }
```
 *// Make a LazyList consisting of all the same elements* **public static** <T> LazyList<T> continually(T s) { **return** *cons*(s,() -> *continually*(s));

}

```
var wholeNumbers = from(0, 1); // 0, 1, 2, 3…, runs quickly
```
**var** evens = wholeNumbers.filter(x -> x % 2 == 0); // 0, 2, 4, 6..., runs quickly

**var** squares = wholeNumbers.map(x -> x  $*$  x); //0, 1, 4, 9..., runs quickly

**var** zeros = *continually*(0); *// 0, 0, 0, 0…, runs quickly*

**var** alsoEvens = *from*(0, 2); *// runs quickly*

**var** yetAnotherEvens = wholeNumbers.map(x -> x \* 2); *// runs quickly*

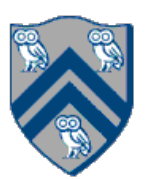

### But be careful…

**var** evens = wholeNumbers.filter(x -> x % 2 == 0); *// 0, 2, 4, 6...* **var** alsoEvens = *from*(0, 2);

*assertEquals*(evens, alsoEvens); *// never finishes!*

You can't do any operation that requires the entire list! No length of an infinite list (will never terminate). You can't fold an infinite list (will never terminate). You can't test list equality (.equals() will go forever as well).

But other operations are just fine.

map, filter, etc.: run in *constant time*, return a new lazy list.

And if you *take()* a finite number of elements from an infinite list, you can do anything with it fold, length, equality, etc.

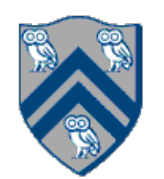

# Lazy Filter

```
class LazyCons<T> implements LazyList<T> {
  public LazyList<T> filter(Predicate<T> predicate) {
   if (predicate.test(headVal)) {
     return cons(headVal, () -> tail().filter(predicate));
   } else {
     return tail().filter(predicate);
 }
 }
}
```
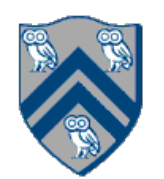

# Lazy Map

### **class** LazyCons<T> **implements** LazyList<T> { **public** <R> LazyList<R> map(Function<T, R> f) { **return** *cons*(f.apply(**headVal**), ()->**tail**().map(**f**)); } }

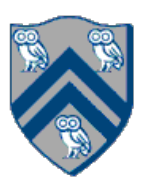

# How about *take()*? That's lazy too!

```
class LazyCons<T> implements LazyList<T> {
  public LazyList<T> take(int n) {
  if (n < 1) {
     return empty();
   } else if (n == 1) {
     return cons(headVal, ()-> empty());
   } else {
     return cons(headVal, () -> tail().take(n - 1));
 }
 }
}
```
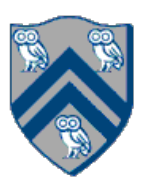

# *fold()* cannot be lazy

**public** <U> U foldRight(U zero, BiFunction<T, U, U> operator) { **return** operator.apply(**headVal**, tail().foldRight(zero, operator)); }

Exact same implementation as *GList* fold() is a *terminal* operation

# When to be lazy? When to be eager?

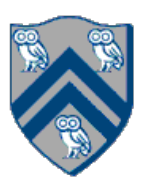

- Laziness almost always wins (in big-*O*)
- But the memoization does have a cost.
	- If your lists have millions of entries, this starts to matter.
	- But at that point, maybe you shouldn't be using lists.
- Some programming languages are *extremely* lazy (Haskell).
- No value ever computed until it's ultimately needed.
- Yet still your computation runs efficiently.
- Java is only lazy when you explicitly use lambdas.

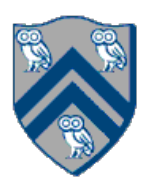

### Sometimes you want to be lazy

- If it's too expensive to be eager
- If it's possible that you'll never need the value
- If it's hard to keep track of which values you have already computed
- Defer the computation to when (and if) you need it
- Very easy to do in functional programming
- Map, take, etc. run in *constant* time.
	- Filter is a bit more complicated, but runs in constant time most of the time
- Allows you to create logically infinite data structures
- Need to be careful with *terminal* operations (fold, length, etc.) on infinite data